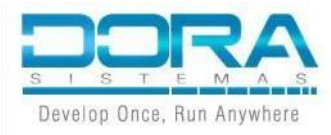

# Cursos PowerBuilder 2021 – Certificación PB Professional

### **1. PBPro01: Fast Track to PowerBuilder Part I (40 horas).**

**Descripción:** Es un curso de los fundamentos de PowerBuilder para el desarrollo de aplicaciones Desktop. Dirigido a programadores que están empezando a utilizar la herramienta o que desean reforzar sus conocimientos de PowerScript y de la gestión de CRUDs basados en los DataWindows.

### **Temario:**

Módulo 01: Introducción al IDE PowerBuilder Módulo 02: Creando una Interfaz de Usuario Módulo 03: Características principales del Lenguaje Módulo 04: Características del Lenguaje Orientado a Objetos Módulo 05: Programación Orientada a Objetos en PowerBuilder Módulo 06: Custom Class User Object - CCUO Módulo 07: Trabajando con Menús Módulo 08: Trabajando con Aplicaciones MDI Módulo 09: Utilizando el Database Painter y los Atributos Extendidos Módulo 10: Tecnología DataWindow - Overview y DataWindow Objects Módulo 11: Programando la Conexión a la Base de Datos Módulo 12: Utilizando Controles DataWindow Módulo 13: DataWindow desde el Interior Módulo 14: Instancias de Ventanas y Comunicación Módulo 15: Modificando, Insertando y Eliminando Datos Módulo 16: Grabando Datos en la Base de Datos Módulo 17: Desplegando una aplicación completa

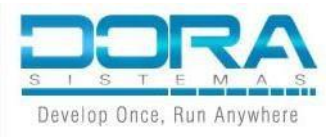

# **2. PBPro01: Fast Track to PowerBuilder Part II (40 horas).**

**Descripción:** Es un curso que le permitirá a los desarrolladores conocer el uso de PowerBuilder para construir y desplegar aplicaciones totalmente funcionales; utilizando nuevas y avanzadas características; tales como, el uso de controles GUI de usabilidad enriquecida, Themes, RibbonBar, manejode excepciones, manejo de Json, entre otros.

### **Temario:**

Módulo 01: Implementando los controles GUI de usabilidad enriquecida.

Módulo 02: Implementando la función Rich Text Edit

Módulo 03: Técnicas de control Treeview avanzadas

Módulo 04: Implementando Controles ListView

Módulo 05: Diseñando Menús Popup

Módulo 06: Uso de la funcionalidad Drag and Drop.

Módulo 07: Usos variados de Tab Controls

Módulo 08: Incorporación de controles OLE en su aplicación

Módulo 09: Construyendo Child Datawindows

Módulo 10: Acceso a datos empresariales

Módulo 11: Acceso a las propiedades del objeto DataWindow

Módulo 12: Data – Pipelines

Módulo 13: Validación de la entrada de datos

Módulo 14: Gestión del proceso de actualización de la base de datos

Módulo 15: DataWindows dinámicas

Módulo 16: Técnicas para generar reportes

Módulo 17: Almacenes de datos y conjuntos de

resultados para compartir

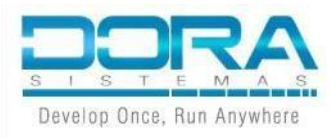

Módulo 18: Trabajando con diferentes clases de DataWindows-

Particionamiento efectivo

Módulo 19: Manejo de excepciones

Módulo 20: Codificación y encriptación en PowerBuilder

Módulo 21: Trabajando con XML y JSON

Módulo 22: Trabajando con BlockChain e Inteligencia Artificial

Módulo 23: Trabajando con Apache E-charts y el control WebBrowser.

Módulo 24: Configurando PowerClient.

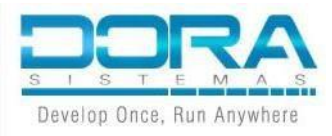

# **3. PBPro02: Mastering the DataWindow Object (24 horas).**

**Descripción:** Es un curso orientado a obtener una mejor comprensión de la tecnología DataWindow, a fin de sacar el máximo provecho a las propiedades y funciones del Control DataWindow, transferir y compartir datos, gestionar los Buffers, crear y modificar los DataWindows dinámicamente.

### **Temario:**

Módulo 01: Programando aspectos clave de los DataWindows Módulo 02: Creando y codificando Objetos Child DataWindow Módulo 03: Acceso a Datos Empresariales Módulo 04: Accesando a Propiedades Módulo 05: Moviendo Datos Módulo 06: Validando la Entrada de Datos Módulo 07: Actualizando la Base de Datos Módulo 08: Codificando DataWindows Dinámicos Módulo 09: Utilizando Técnicas de Reportes AdHoc Módulo 10: Compartiendo Datos Módulo 11: Trabajando con Clases DataWindows – Técnicas de Particionamiento Efectivas Módulo 12: Desarrollando XML-Enabled en los DataWindows Módulo 13: Fundamentos de .NET DataStore

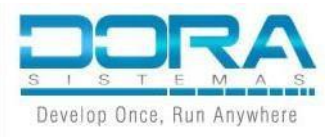

# **4. Performance and Tuning for PowerBuilder 2021: Tips y Técnicas Avanzadas (20 horas).**

**Descripción:** Este curso cubre técnicas avanzadas para mejorar el rendimiento de las aplicaciones y procedimientos para formar desarrolladores PowerBuilder más maduros. Aprenda cómo mejorar el rendimiento de su aplicación utilizando técnicas probadas para aplicaciones cliente/servidor.

### **Temario:**

- Modulo 01: Tips y técnicas de creación de Scripts
- Modulo 02: Codificando instanciación de objetos
- Modulo 03: Migrando ancestros recargados a Clases NVO
- Modulo 04: Mejorando la ejecución del Script
- Modulo 05: Perfilando tu aplicación
- Modulo 06: Obteniendo Datos
- Modulo 07: Administrando la Transacción
- Modulo 08: Mejorando SQLs embebidos y Update Stored Procedures
- Modulo 09: Procesando referencia de archivos
- Modulo 10: Manejando XML con DataWindows y PBDOM

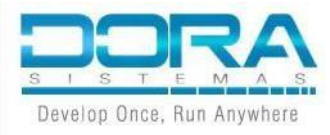

# **5. Moving to PowerBuilder 2021 (24 horas)**

**Descripción:** Dirigido a programadores PowerBuilder que deseen utilizar las nuevas características de PowerBuilder 2021 para modernizar la Interfaz de usuario, funcionalidad y darle un nuevo enfoque de arquitectura Cloud a sus aplicaciones.

### **Temario:**

- Modulo 01: Trabajando GIT y SVN
- Modulo 02: PowerClient y el desacoplamiento del IDE & Runtime
- Modulo 03: .NET DataStore Mejorado
- Modulo 04: DataWindows Converter y PowerScript Migrator
- Modulo 05: Web API Tester y SQL Tools en SnapDevelop
- Modulo 06: Programación Async con SnapObjects y .NET DataStore
- Modulo 07: Publicando y alojando Web APIs en SnapDevelop
- Modulo 08: Nuevas funciones en el Web Browser Control

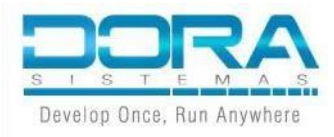

# **6. PBPro06: Moving to PowerBuilder 2022 (20 horas)**

**Descripción:** Este curso está dirigido a los programadores de PowerBuilder que deseen utilizar las nuevas funciones de PowerBuilder 2022 para: modernizar la interfaz de usuario, llamar a .NET Assemblies y ser más productivos al desarrollar sus aplicaciones de PowerBuilder.

### **Temario:**

- Modulo 01: Miscellaneous changes in PowerBuilder 2022
- Modulo 02: Upgrading to PowerBuilder 2022 and migrating Apps to 64-bit
- Modulo 03: Deploying apps with the new PBAutoBuild220 tool
- Modulo 04: TOPIC 4 Calling .NET Assemblies in PowerBuilder 2022
- Modulo 05: Customizing the applications' look and feel with UI Themes 2022
- Modulo 06: Deploying cloud apps with the new PowerServer Toolkit 2022
- Modulo 07: New PDF Builder (Beta)